# **Alocação Dinâmica – Listas Ligadas**

# **1. Listas sequenciais versus listas ligadas**

## **Lista sequencial**

Uma lista sequencial é um conjunto de elementos contíguos na memória. Uma lista em Python é o melhor exemplo de lista sequencial (sets e dicts também). O elemento i é precedido pelo elemento  $i-1$  e seguido pelo elemento  $i+1$ . Como os elementos são contíguos, para se acessar um elemento só é necessário conhecer o seu índice, pois o índice indica também o deslocamento a partir do início.

A vantagem é o acesso direto a qualquer dos elementos da lista. A desvantagem é que para inserir elementos, tem que haver alguma alocação dinâmica de memória ou mesmo deslocamento de elementos dependendo do sistema usado. O mesmo ocorre quando se remove elementos. Isso é necessário para não alterar o acesso através do índice.

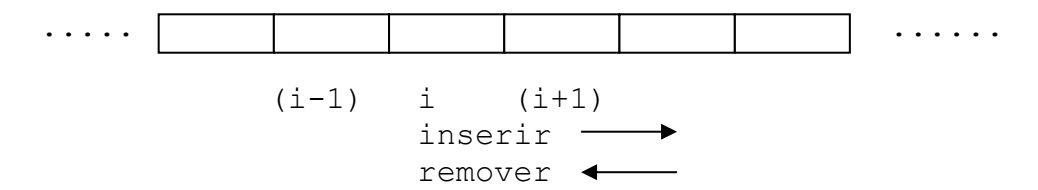

As operações de alocação dinâmica de memória e deslocamento de dados para abrir ou diminuir espaço entre os elementos não são eficientes. No caso do Python, as operações append(), del(), pop(), extend(), etc., bem como as operações com sub- listas, embora bastante úteis e simples de usar, não são operações eficientes justamente devido à necessidade de deslocamento dos elementos ou mesmo devido a necessidade de uso adicional de memória.

## **Listas Ligada**

Uma lista ligada é um conjunto de elementos onde cada elemento indica qual o próximo. Não existe contiguidade física entre os elementos. Elementos vizinhos podem estar em posições físicas de memória separadas.

A vantagem é a flexibilidade na inserção e remoção de elementos. A desvantagem é que não temos acesso direto aos elementos. Não existe algo equivalente ao índice para se acessar diretamente o elemento. É preciso percorrer a lista até chegar ao elemento desejado.

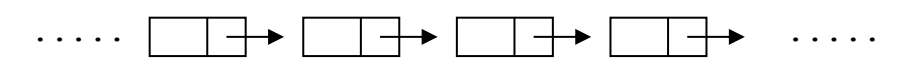

## **2. Listas ligadas - definições**

É um conjunto de itens, onde cada item ou elemento contém uma informação e um ponteiro para o próximo item.

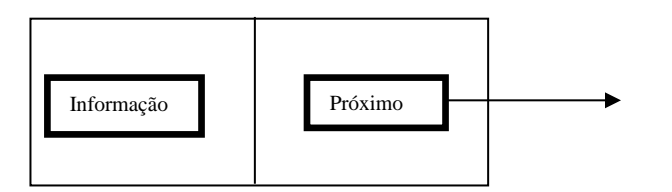

Possui também um ponteiro para o seu início. O próximo do último elemento tem que ser um valor especial (None em Python) para indicar que é o fim da lista ligada. Um ponteiro para o último elemento pode ser útil em alguns casos.

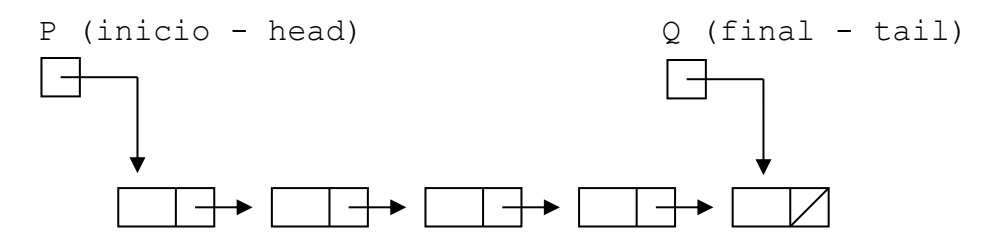

O campo de informação pode conter qualquer tipo ou conjunto de tipos de elementos. O ponteiro para o próximo item é um ponteiro para um item do mesmo tipo.

Em se tratando de Python, o campo de informação de cada nó, contém na verdade um indicador ou ponteiro para o objeto. Por simplificação podemos supor que a informação está mesmo presente neste campo.

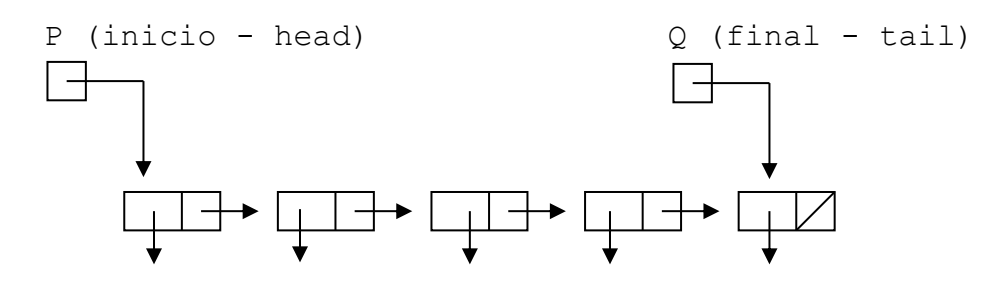

### **3. Operações básicas com listas ligadas**

Vejamos agora, algumas operações com listas ligadas, descrevendo os algoritmos em uma linguagem livre (não é Python ainda). Vamos manter também a quantidade de elementos da lista:

```
# criar uma lista com um primeiro elemento com valor e
novo = Node(e)novo.prox = None
L.inicio = novo
L.tamanho = 1
```
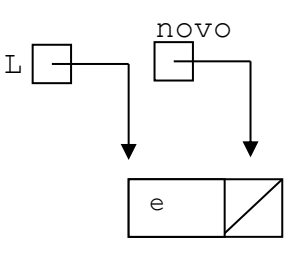

```
# inserir elemento no inicio de lista L
novo = Node(e)novo.prox = L.inicio
L.inicio = novo
L.tamanho = L.tamanho + 1
```
L.inicio

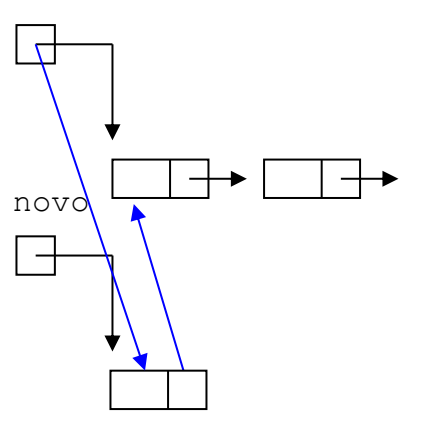

# inserir elemento no final da lista novo = Node(e) novo.prox = None L.final.prox = novo L.final = novo  $L.$ tamanho =  $L.$ tamanho + 1

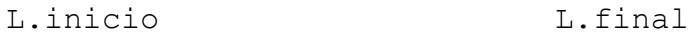

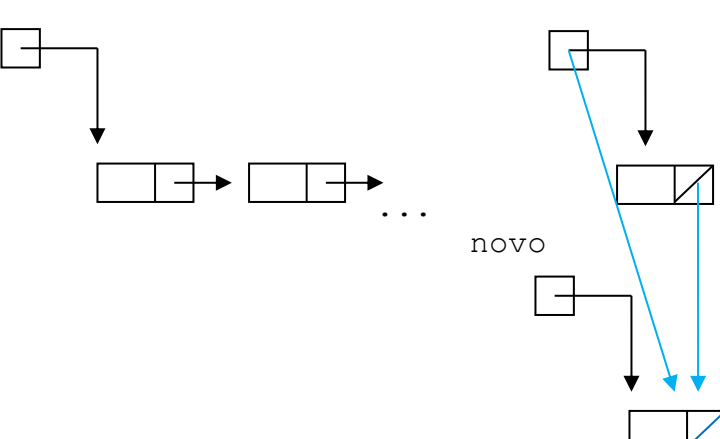

```
# remover elemento do início da lista L
if L.inicio is None:
     # erro – lista vazia
L.inicio = L.inicio.prox
L.tamanho – L.tamanho - 1
```
# L.inicio

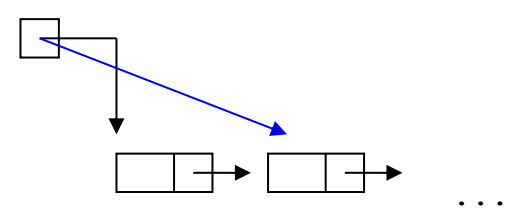

Para remover elemento do final da lista a tarefa não é tão fácil. Precisamos saber quem é o penúltimo. Isso só pode ser feito percorrendo a lista desde o início. O mesmo ocorre para se remover um elemento do meio da lista ligada. É necessário saber quem é o anterior. A solução para esse problema são as listas duplamente ligadas que veremos ao final.

## **4. Uma classe Lista Ligada**

A classe a ser construída se utiliza de elementos da classe \_Node que é um elemento ou nó da lista ligada (Vamos abreviar lista ligada por LL). Essa classe \_Node será uma classe interna porque não precisa ser conhecida ou referenciada externamente à classe.

## **class \_Node:**

```
 '''Classe interna para armazenar um nó.'''
 def __init__ (self, info, prox):
     # iniciar os campos de um nó
     self._info = info # contéudo ou informação
     self._prox = prox # referência ao próximo
```
As funções ou métodos da classe:

Construtor da classe: \_\_init\_\_() Devolve o tamanho da LL: len () Devolve True se LL vazia: is empty() Devolve o info do primeiro elemento sem removê-lo: first() Adiciona elemento no início: adiciona() Busca elemento com um certo info: busca() Busca elemento com um certo info, devolvendo também o anterior: busca\_ant () Adiciona elemento à frente: adiciona\_afrente() Remove elemento a frente: remove afrente() Criar uma LL a partir de uma lista: CriaLL()

Imprimir a parte info da LL: ImprimaLL()

Vamos dar o nome de ListaLigadaSimples a esta classe.

```
class ListaLigadaSimples:
     ''' implementa uma LL simples. '''
     # classe _Node - interna
     class _Node:
        _{\text{plots}} = '_{\text{info'}}, '_{\text{prox'}} def __init__ (self, info, prox):
              # inicia os campos
              self._info = info
              self._prox = prox
     # métodos de LL
     def __init__ (self):
         ''' cria uma fila vazia.'''
         self._inicio = None # vazia
         self._tamanho = 0 # tamanho da LL
     def __len__(self):
         ''' retorna o tamanho da LL.'''
         return self._tamanho
     def is_empty(self):
         ''' retorna True se LL vazia'''
         return self._tamanho == 0
     def first(self):
         ''' retorna o campo info da LL sem remover.
              sinaliza exceção se LL vazia.'''
         if self.is_empty():
              raise Empty("Lista Ligada Vazia")
         return self._inicio._info # elemento inicial da fila
     def adiciona(self, e):
         ''' adiciona elemento no inicio da LL.'''
         # novo nó referencia o inicio da LL
         novo = self._Node(e, self._inicio)
         # novo nó será o inicio da LL
         self._inicio = novo
        self. tamanho += 1
```

```
 def adiciona_afrente(self, p, e):
     ''' adiciona elemento a frente de p.'''
     # novo nó referencia o mesmo que p
     novo = self._Node(e, p._prox)
     # p referencia o novo nó
     p._prox = novo
     self._tamanho += 1
 def remove_afrente(self, p):
     ''' remove elemento a frente de p.'''
     # caso particular - p não pode ser o último
     if p._prox is None:
         raise Empty("Nó inexistente") 
     # p referencia o mesmo que o próximo
     p._prox = p._prox._prox
    self. tamanho -= 1
 def busca(self, e):
     ''' procura elemento com info = e.
         devolve referência para esse elemento ou None.'''
     # p percorre a lista
     p = self._inicio
     while p is not None:
         if p._info == e: return p # achou
         p = p._prox # vai para o próximo
     # se chegou aqui é porque não achou
     return None 
 def busca_ant(self, e):
     ''' procura elemento com info = e.
         devolve uma dupla de referências (p_ant, p).'''
     # p percorre a lista e pant referencia o anterior
     pant, p = None, self._inicio
     while p is not None:
         if p._info == e:
             return pant, p
         pant, p = p, p._prox
     return pant, p
 def CriaLL(self, vet):
     ''' cria uma LL com elementos do vetor vet.'''
     for k in range(len(vet) - 1, -1, -1):
         self.adiciona(vet[k])
 def ImprimeLL(self):
     ''' só para teste.'''
```

```
 p = self._inicio
        k = 1 print("Imprimindo a lista ligada:")
         while p is not None:
             print(k, " - ", p._info)
            k = k + 1 p = p._prox
# Cria lista ligada
cores = ["vermelho", "preto", "azul", "amarelo", "verde", 
"branco"]
LLC = ListaLigadaSimples()
LLC.CriaLL(cores)
LLC.ImprimeLL()
# Verifica se algumas cores estão na lista
while True:
     cor = input("\nEntre com o nome da cor:")
     if cor == 'fim': break
     if LLC.busca(cor) is None:
         print("A cor", cor, "não está na lista ligada")
     else:
         print("Encontrada a cor", cor, "na lista ligada")
print("\nAdicionando laranja e violeta depois e antes da azul")
# Adicionar cor laranja a frente do azul
anterior, atual = LLC.busca_ant("azul")
if atual is None:
     print("Cor azul não está na lista")
else:
     LLC.adiciona_afrente(atual, "laranja")
# Adicionar cor violeta antes da azul
if anterior is None:
     print("Cor azul não tem anterior")
else:
     LLC.adiciona_afrente(anterior, "violeta")
LLC.ImprimeLL()
print("\nRemovendo as cores amarelo e lilás da lista")
# Remove cor amarelo
anterior, atual = LLC.busca_ant("amarelo")
if atual is None or anterior is None:
     print("Cor amarelo não está na lista ou não tem anterior")
```

```
7 - PDA – Python - Alocação Dinâmica - Listas Ligadas
Mac122 – Marcilio – Revisão 14/10/2020
```

```
else:
     LLC.remove_afrente(anterior)
# Remove cor lilas
anterior, atual = LLC.busca_ant("lilas")
if atual is None or anterior is None:
    print("Cor lilas não está na lista ou não tem anterior")
else:
     LLC.remove_afrente(anterior)
LLC.ImprimeLL()
# teste de len e first
print("\nTamanho da LL = ", len(LLC))
print("\nPrimeiro elemento da LL = ", LLC.first())
E será impresso:
Imprimindo a lista ligada:
1 - vermelho
2 - preto
3 - azul
4 - amarelo
5 - verde
6 - branco
Entre com o nome da cor:laranja
A cor laranja não está na lista ligada
Entre com o nome da cor:azul
Encontrada a cor azul na lista ligada
Entre com o nome da cor:branco
Encontrada a cor branco na lista ligada
Entre com o nome da cor:fim
Adicionando laranja e violeta depois e antes da azul
Imprimindo a lista ligada:
1 - vermelho
2 - preto
3 - violeta
4 - azul
5 - laranja
6 - amarelo
7 - verde
8 - branco
```

```
Removendo as cores amarelo e lilás da lista
Cor lilas não está na lista ou não tem anterior
Imprimindo a lista ligada:
1 - vermelho
2 - preto
3 - violeta
4 - azul
5 - laranja
6 - verde
7 - branco
Tamanho da LL = 7
```
#### **Primeiro elemento da LL = vermelho**

Escreva as funções abaixo dentro da classe ListaLigadaSimples. Sempre verifique se a função funciona para os casos particulares: lista vazia, lista com um só elemento, primeiro elemento da lista, último elemento da lista, etc.

 $P7.1$ ) Função Procura(x) que procura nó com info  $= x e$  devolve referência a este nó ou None (é a própria função busca (self, e) acima).

P7.2) Idem supondo que os nós estão em ordem crescente pelo campo info.

P7.3) Supondo que os nós estão em ordem crescente pelo campo info, faça uma função Adiciona\_emOrdem(x) que adiciona um novo nó com info igual a x, mantendo a ordem. Para isso é necessário procurar o primeiro nó com info maior que x, mas guardar a referência ao nó anterior para que possa inserir o novo nó à frente dele.

P7.4) Função Conta $(x)$  que devolve a quantidade de nós com info = x.

P7.5) Função ComparaLL(LLX) que compara o conteúdo (campo info) de uma lista ligada com a lista ligada LLX. Neste caso, para se compara a lista ligada LX com a LLX o comando será LX.Compara(LLX). Outra forma seria escrever a função com 2 parâmetros: Compara(LX, LLX). Faça das duas formas.

### **4.1. Funções fora da classe**

As funções pedidas nos exercícios acima podem também estar fora da classe. Neste caso podemos fazê-las enviando como parâmetro adicional à lista ligada sobre a qual atuarão. Por exemplo, a do exercício P7.1 ficaria.

```
def Procura(minhaLL, x):
```

```
 ''' procura nó com info x em minhaLL.'''
```

```
 p = minhaLL._inicio
 while p is not None:
    if p. info == x: return pp = p. prox return None
```
Note que para se construir a função fora da classe, é necessário também conhecer os atributos do objeto ListaLigadaSimples (\_inicio e \_tamanho) e os atributos do objeto \_Node (\_info e \_prox). Não é a maneira conceitualmente melhor de construir os métodos ou funções que manipulam objetos da classe, mas perfeitamente possível.

Um exemplo de uso da função acima fora da classe:

```
# teste de função fora da classe
for cor in cores:
     if Procura(LLC, cor) is None:
         print(cor, " - não está mais em cores")
     else: print(cor, " - continua em cores")
```
P7.5) Modifique as funções solicitadas em P7.2 a P7.4 colocando as funções fora da classe ListaLigadaSimples.

**4.2. A sub-classe \_Node**

Na classe ListaLigadaSimples definida acima, usamos a classe \_Node como uma classe interna apenas para evitar que os atributos \_info e \_prox fossem conhecidos e pudessem ser usados pelas funções que usam esse objeto. Mas não precisa ser assim. Usando a classe \_Node no mesmo nível da classe ListaLigada Simples, a única modificação a ser feita seria no comando que cria um novo objeto \_Node:

```
novo = _Node(e, p._prox) e novo = _Node(e, self._inicio)
em vez de :
novo = self._Node(e, p._prox) e novo = self._Node(e, self._inicio)
```
### **4.3. Listas Ligadas e recursão**

Listas ligadas simples são estruturas claramente recursivas. Por isso, admitem também algoritmos recursivos. Cada nó de uma lista ligada pode ser entendido como um ponteiro para uma nova lista ligada. Vejamos uma definição informal:

Definição:

```
Lista Ligada = {
      Vazia ou
      Elemento contendo um campo de informação e uma referência para uma Lista Ligada
}
```
Assim, uma lista ligada pode sempre ser um par (info, prox), onde prox é uma referência para uma nova lista ligada. Convencionamos que se info é None, a lista está vazia. A nova classe fica então:

```
class OutraListaLigadaSimples:
     ''' Nesta nova definição de LL, Uma LL é sempre um par:
         (info, prox), onde prox é uma lista ligada.
         Quando info == None a lista ligada é vazia. '''
     def __init__ (self, info = None, prox= None):
         ''' Cria nova LL. '''
         self._info = info
         self._prox = prox
     def is_empty(self):
         ''' retorna True se LL vazia'''
         return self._info == None
     def info(self):
         ''' retorna o campo info da LL sem remover.
             sinaliza exceção se LL vazia.'''
         if self.is_empty():
             raise Empty("Lista Ligada Vazia")
         return self._info # informação desta LL
     def adicionaLL(self, e):
         ''' adiciona uma LL com info = e antes desta LL.'''
         # novo nó referencia o inicio da LL
         novaLL = OutraListaLigadaSimples(e, self)
         return novaLL
     def busca(self, e):
         ''' procura LL com info = e. Devolve referência
             para a LL encontrada ou None
             A função é recursiva. '''
         # p percorre a lista
         if self.is_empty(): return None
         if self._info == e: return self
         return self._prox.busca(e)
     def CriaLL(self, lista):
         ''' cria uma LL com elementos contidos em lista.'''
         for k in range(len(lista) - 1, -1, -1):
             self.adiciona(lista[k])
     def ImprimeLL(self):
         ''' imprime toda a LL.'''
```

```
 p = self
        k = 1 print("Imprimindo a lista ligada:")
         while p is not None:
             print(k, " - ", p._info)
            k = k + 1 p = p._prox
# Testes
# Cria lista ligada
cores = ["vermelho", "preto", "azul", "amarelo", "verde", 
"branco"]
LLC = OutraListaLigadaSimples()
for cor in cores:
     LLC = LLC.adicionaLL(cor)
LLC.ImprimeLL()
# Procura alguns elementos
outrascores = ["laranja", "violeta", "lilas"]
for cor in cores + outrascores:
     if LLC.busca(cor) != None: print(cor, "está na LL")
     else: print(cor, "não está na LL")
```
P7.6) A função busca acima é recursiva. Escreva a mesma de forma não recursiva.

P7.7) Refaça os métodos CriaLL e ImprimeLL acima de maneira recursiva.

P7.8) Com a mesma definição acima usando, refaça os exercícios P7.2 e P7.4 de maneira recursiva.

Da mesma forma, as funções acima, recursivas ou não, podem ser escritas também fora da classe. Só muda a maneira de usá-las.

#### **5. Pilhas e filas – Alocação Dinâmica**

Pilhas e filas são estruturas de dados básicas que podem ser construídas como listas ligadas. Cada estrutura tem as suas particularidades. Por isso, vamos construir classes separadas que se utilizam da mesma classe \_Node interna já definida anteriormente.

```
class _Node:
     '''Classe interna para armazenar um nó.'''
     def __init__ (self, info, prox):
         # iniciar os campos de um nó
         self._info = info
         self._prox = prox
```
## **5.1 Pilha (LIFO - Last In First Out)**

Como numa pilha só há operações com o topo, é natural que escolhamos como topo da pilha, o inicio da lista ligada.

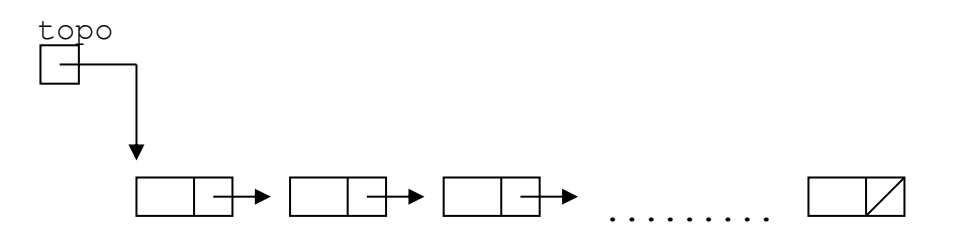

São aos seguintes as funções da classe PilhaListaLigada: Empilhar elemento  $x - push(x)$ Desempilhar elemento – pop()

Outras operações auxiliares: Iniciar uma pilha – init() Consultar o valor do elemento do topo – top() Retornar True se a pilha está vazia – is\_empty() Retornar o tamanho atual da pilha – len()

Em especial as operações pop(P) e top(P) devem avisar ou sinalizar se a pilha está vazia.

```
class Empty(Exception):
     pass
class PilhaListaLigada:
     ''' implementa uma pilha usando uma LL simples. '''
     # classe _Node - interna
     class _Node:
         __slots__ = '_info', '_prox'
         def __init__ (self, info, prox):
             # inicia os campos
             self._info = info
             self._prox = prox
     # métodos de pilha
     def __init__ (self):
         ''' cria uma pilha vazia.'''
         self._topo = None # vazia
         self._tamanho = 0 # tamanho da pilha
```

```
 def __len__(self):
     ''' retorna o tamanho da pilha.'''
     return self._tamanho
 def is_empty(self):
     ''' retorna True se pilha vazia'''
     return self._tamanho == 0
 def push(self, e):
     ''' adiciona elemento ao topo da pilha.'''
     novo = self._Node(e, self._topo)
     self._topo = novo
     self._tamanho += 1
 def top(self):
     ''' retorna sem remover o topo da pilha.
         sinaliza exceção se pilha vazia.'''
     if self.is_empty():
         raise Empty("Pilha Vazia")
     return self._topo._info # topo da pilha
 def pop(self):
     ''' remove e retorna o topo da pilha.
         sinaliza exceção se pilha vazia.'''
     if self.is_empty():
         raise Empty("Pilha Vazia")
     val_topo = self._topo._info
     self._topo = self._topo._prox # pula o primeiro elemento
    self. tamanho -= 1
     return val_topo
 def ImprimeLL(self):
     p = self._topo
     print("Imprimindo a pilha")
     while p is not None:
         print(p._info)
         p = p._prox
```
O programa abaixo testa esta classe:

```
# Cria uma pilha
P = PilhaListaLigada()
# adiciona 10 elementos
for k in range(10): P.push(k)
P.ImprimeLL()
# remove 5 elementos
for k in range(5): P.pop()
```

```
P.ImprimeLL()
# algumas informações da pilha
print("\ntopo da pilha = ", P.top())
print("tamanho da pilha = ", len(P))
# remove 6 elementos - vai dar excessão
for k in range(6): P.pop()
```
E será impresso:

```
Imprimindo a pilha
9
8
7
6
5
4
3
2
1
0
Imprimindo a pilha
4
3
2
1
0
topo da pilha = 4
tamanho da pilha = 5
Traceback (most recent call last):
   File "D:\Marcilio\Python - fontes - Marcilio\classe 
PilhaListaLigada.py", line 72, in <module>
     for k in range(6): P.pop()
   File "D:\Marcilio\Python - fontes - Marcilio\classe 
PilhaListaLigada.py", line 47, in pop
     raise Empty("Pilha Vazia")
Empty: Pilha Vazia
```
## **5.2 Fila (FIFO - First In First Out)**

Como é necessário fazer operações no início da fila (remover) e final da fila (adicionar), dois apontadores são necessários, um para o início da lista ligada e outro para o final da lista ligada.

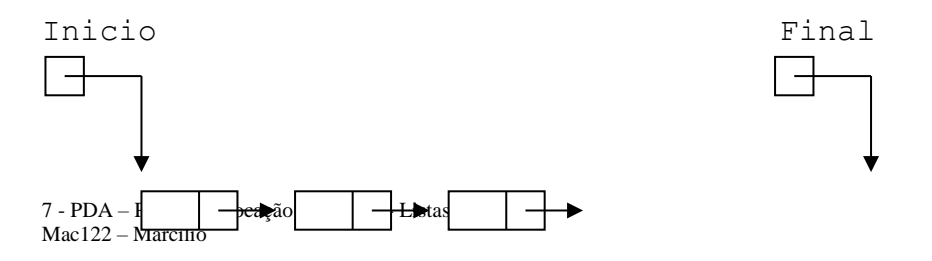

......... | | | | |

A escolha é natural. Início e fim da fila coincidem com o início e fim da lista ligada.

As operações sobre a fila são as seguintes:

```
Adicionar um elemento x – enqueue(x)Retirar um elemento – dequeue()
```
Consultar o valor do elemento do primeiro elemento – first() Retornar True se a fila está vazia – is\_empty() Retornar o tamanho atual da fila – len()

Em especial a operação dequeue() e first() devem avisar ou sinalizar se a fila está vazia.

A classe FilaListaLigada abaixo implementa essas funções:

```
class Empty(Exception):
     pass
class FilaListaLigada:
     ''' implementa uma fila usando uma LL simples. '''
     # classe _Node - interna
     class _Node:
         __slots__ = '_info', '_prox'
         def __init__ (self, info, prox):
             # inicia os campos
             self._info = info
             self._prox = prox
     # métodos de fila
     def __init__ (self):
         ''' cria uma fila vazia.'''
         self._inicio = None # vazia
         self._final = None # vazia
         self._tamanho = 0 # tamanho da pilha
     def __len__(self):
         ''' retorna o tamanho da fila.'''
         return self._tamanho
     def is_empty(self):
```
<sup>7 -</sup> PDA – Python - Alocação Dinâmica - Listas Ligadas Mac122 – Marcilio

```
 ''' retorna True se fila vazia'''
     return self._tamanho == 0
 def first(self):
     ''' retorna sem remover o inicio da fila.
         sinaliza exceção se fila vazia.'''
     if self.is_empty():
         raise Empty("Fila Vazia")
     return self._inicio._info # elemento inicial da fila
 def enqueue(self, e):
     ''' adiciona elemento ao final da fila.'''
     novo = self._Node(e, None) # novo nó será o fim da fila
     # caso especial - fila vazia
     if self.is_empty():
         self._inicio = novo
     else:
         self._final._prox = novo
     # atualiza o fim da fila e o tamanho
     self._final = novo
    self. tamanho += 1
 def dequeue(self):
     ''' remove e retorna o elmento do inicio da fila.
         sinaliza exceção se fila vazia.'''
     if self.is_empty():
         raise Empty("Fila Vazia")
     val = self._inicio._info
     # pula o primeiro elemento
     self._inicio = self._inicio._prox 
    self. tamanho -= 1
     # caso especial - a fila ficou vazia
     if self.is_empty():
         self._final = None
     return val
 def ImprimeLL(self):
     ''' só para teste.'''
     p = self._inicio
     print("Imprimindo a fila - lista ligada:")
    k = 1 while p is not None:
         print(k, " - ", p._info)
        p = p. proxk += 1
```

```
# O trecho abaixo testa a classe:
```

```
# Cria uma fila em lista ligada
F = FilaListaLigada()
# adiciona 10 elementos
for k in range(10): F.enqueue(k)
F.ImprimeLL()
# remove 6 elementos
for k in range(6): F.dequeue()
F.ImprimeLL()
# algumas informações da fila
print("\nprimeiro elemento da fila = ", F.first())
print("tamanho da fila = ", len(F))
# remove 6 elementos - vai dar exceção
for k in range(6): F.dequeue()
```
E será impresso:

```
Imprimindo a fila - lista ligada:
1 - 0
2 - 1
3 - 2
4 - 3
5 - 4
6 - 5
7 - 6
8 - 7
9 - 8
10 - 9
Imprimindo a fila - lista ligada:
1 - 6
2 - 7
3 - 8
4 - 9
primeiro elemento da fila = 6
tamanho da fila = 4Traceback (most recent call last):
   File "C:/Users/msanches/Documents/Marcilio/Python - fontes -
Marcilio/Fila Lista Ligada - mac122 - 2020.py", line 90, in 
<module>
     for k in range(6): F.dequeue()
   File "C:/Users/msanches/Documents/Marcilio/Python - fontes -
Marcilio/Fila Lista Ligada - mac122 - 2020.py", line 56, in 
dequeue
     raise Empty("Fila Vazia")
Empty: Fila Vazia
```
#### **6. Listas Circulares**

Numa lista ligada circular, o último item aponta para o primeiro.

Numa lista circular, pode-se acessar todos os elementos a partir de qualquer elemento. Pode ser conveniente manter referências para o início e fim da lista ligada circular. Entretanto é fácil ver que se mantivermos a referência para o fim apenas, temos acesso imediato ao início. Em geral basta uma referência, pois com ela podemos percorrer toda a lista.

Em nosso modelo vamos manter a referência apenas para o final.

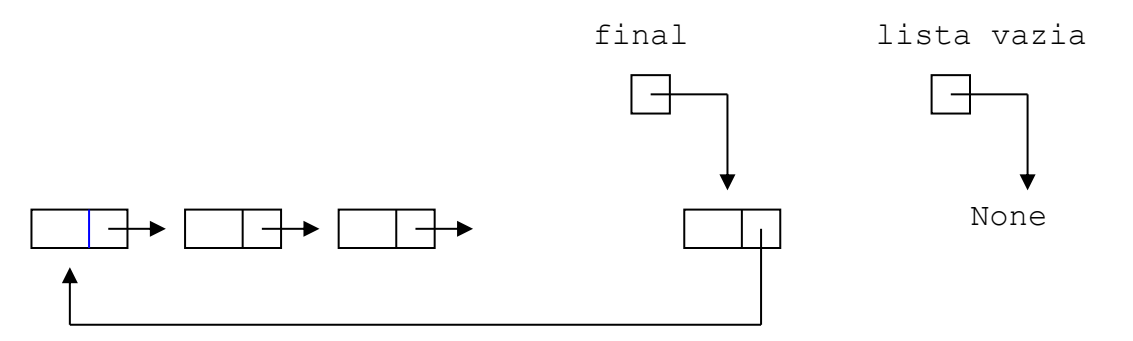

Uma lista circular é especialmente interessante quando temos certo número de elementos aos quais devemos oferecer algum serviço ou efetuar alguma ação de maneira continua e respeitando a ordem. Como exemplo, podemos citar o caso do sistema operacional que tem que atender aos vários processos em execução num sistema de tempo compartilhado (time-sharing), alocando a CPU a cada um deles por um período.

Adicionar um elemento no final da fila, é colocá-lo à frente do elemento final, tornando este o novo final. Remover elemento do início da fila, é retirar o elemento que está à frente do elemento final.

Para o caso em que o primeiro elemento é usado e em seguida volta para o final da lista, podemos simplesmente adiantar de um nó a referência do final. Assim, o que era o início, passa a ser o final.

Para a classe FilaCircularListaLigada, usamos as mesmas funções anteriores com a adição da rotate() que adianta a referência de final da lista.

## **class FilaCircularListaLigada:**

```
 ''' implementa uma fila circular com LL simples. '''
 # classe _Node - interna
 class _Node:
     _{\text{plots}} = '_{\text{info'}}, '_{\text{prox'}} def __init__ (self, info, prox):
          # inicia os campos
          self._info = info
```

```
7 - PDA – Python - Alocação Dinâmica - Listas Ligadas
Mac122 – Marcilio
```

```
 self._prox = prox
 # métodos de lista circular
 def __init__ (self):
     ''' cria uma lista circular vazia.'''
     self._final = None # vazia
     self._tamanho = 0 # tamanho da pilha
 def __len__(self):
     ''' retorna o tamanho da pilha.'''
     return self._tamanho
 def is_empty(self):
     ''' retorna True se pilha vazia'''
     return self._tamanho == 0
 def first(self):
     ''' retorna o valor sem remover o início da fila.
         sinaliza exceção se fila vazia.'''
     if self.is_empty():
         raise Empty("Fila Circular Vazia")
     primeiro = self._final._prox
     return primeiro._info
 def enqueue(self, e):
     ''' adiciona elemento no final da lista.'''
     novo = self._Node(e, None)
     if self.is_empty():
         novo._prox = novo # circular
     else:
         novo._prox = self._final._prox # aponta ao primeiro
        self. final. prox = novo # aponta ao novo
     self._final = novo
     self._tamanho += 1
 def dequeue(self):
     ''' remove e retorna o primeiro elemento da fila.
         sinaliza exceção se pilha vazia.'''
     if self.is_empty():
         raise Empty("Fila Circular Vazia")
     atual = self._final._prox
     # caso especial - 1 só elemento
    if self. tamanho ==1:
         self._final = None
     else:
         self._final._prox = atual._prox # pula o primeiro
     self._tamanho -= 1
```

```
 return atual._info
 def rotate(self):
     ''' avança a referência de final de 1 nó.'''
     if self._tamanho > 0:
         self._final = self._final._prox
 def ImprimeLL(self):
     if self._tamanho == 0: return
     p = self._final._prox
     print("Imprimindo a lista")
     while True:
         print(p._info)
         if p is self._final: return
         p = p._prox
```
O trecho abaixo testa as funções:

```
# Cria uma fila circular em lista ligada
FC = FilaCircularListaLigada()
# adiciona 10 elementos
for k in range(10): FC.enqueue(k)
FC.ImprimeLL()
# remove 5 elementos
for k in range(5): FC.dequeue()
FC.ImprimeLL()
# algumas informações da fila circular
print("\núltimo elemento = ", FC.first())
print("tamanho da fila = ", len(FC))
# remove 6 elementos - vai dar excessão
for k in range(6): FC.dequeue()
```
E será impresso:

```
Imprimindo a lista
0
1
2
3
4
5
6
7
8
9
Imprimindo a lista
5
```
7 - PDA – Python - Alocação Dinâmica - Listas Ligadas Mac122 – Marcilio

```
6
7
8
9
último elemento = 5
tamanho da fila = 5
Traceback (most recent call last):
   File "D:/Marcilio/Python - fontes - Marcilio/classe 
FilaCircularListaLigada.py", line 88, in <module>
     for k in range(6): FC.dequeue()
   File "D:/Marcilio/Python - fontes - Marcilio/classe 
FilaCircularListaLigada.py", line 52, in dequeue
     raise Empty("Fila Circular Vazia")
Empty: Fila Circular Vazia
```
## **7. Listas duplamente ligadas**

Numa lista ligada simples, já vimos que é fácil adicionar ou remover do início da lista. Adicionar ou remover elementos no meio ou no final não é tão fácil. Tem que saber quem é o anterior.

Além disso, a lista pode ser percorrida numa só direção.

A estrutura que resolve esses dois problemas é a lista duplamente ligada. Cada elemento tem duas referências: para o no seguinte e para o anterior. Assim, também é interessante manter um ponteiro para o elemento final.

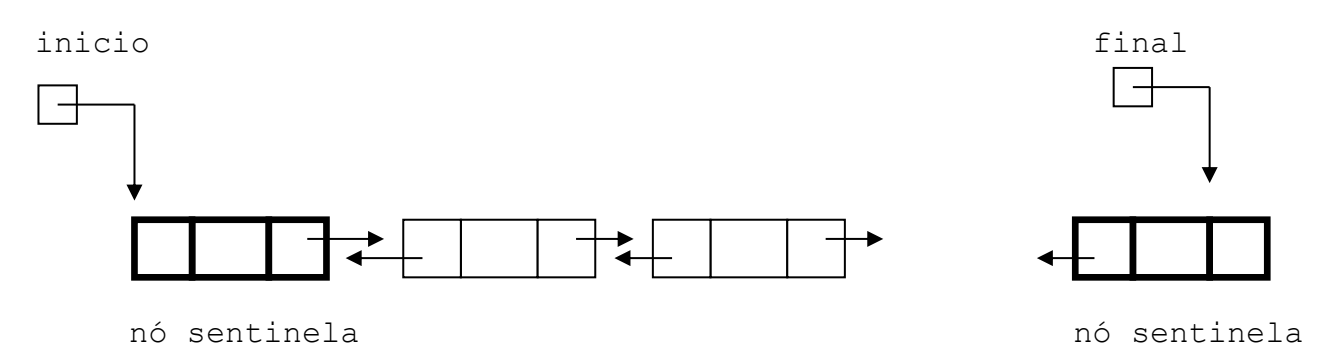

Para facilitar todos os algoritmos é conveniente que o primeiro e o último elemento sejam na verdade elementos sentinela da lista e que não tenham a função de nó. São usados apenas para facilitar a navegação. Podemos convencionar que seu campo info seja None para diferenciá-lo dos demais nós.

Abaixo a classe ListaDuplamenteLigada.

### **class ListaDuplamenteLigada:**

```
 ''' operações sobre uma lista duplamente ligada. '''
 # classe _Node - interna
 class _Node:
    _{\text{plots}} = '_info', '_prev', '_prox'
     def __init__ (self, info, prev, prox):
         # inicia os campos
         self._info = info
         self._prev = prev
         self._prox = prox
 # métodos de lista duplamente ligada
 def __init__ (self):
     ''' cria uma lista circular vazia.'''
     self._inicio = self._Node(None, None, None) # vazia
     self._final = self._Node(None, None, None) # vazia
     self._inicio._prox = self._final
     self._final._prev = self._inicio
     self._tamanho = 0 # tamanho da lista
 def __len__(self):
     ''' retorna o tamanho da pilha.'''
     return self._tamanho
 def is_empty(self):
     ''' retorna True se pilha vazia'''
     return self._tamanho == 0
 def adicionar_entre(self, e, anterior, sucessor):
     ''' adiciona elemento entre 2 outros.
         retorna o novo nó.'''
     novo = self._Node(e, anterior, sucessor)
     anterior._prox = novo
     sucessor._prev = novo
    self. tamanho += 1
     return novo
 def remove(self, node):
     ''' remove nó da lista e retorna seu valor.'''
     anterior = node._prev
     sucessor = node,_prox
     anterior._prox = sucessor
     sucessor._prev = anterior
    self. tamanho -= 1
     val = node._info # guarda a informação
```

```
 # inative o nó
 node._prev = node._prox = node._info = None
 return val
```
**8. As vantagens e desvantagens das listas ligadas sobre as listas sequenciais**

Não resta dúvida que mexer com uma lista ligada é mais complexo que mexer com lista sequencial. A vantagem está na inserção e remoção de elementos. Não é necessário depender da eficiência dos métodos internos de alocação de memória (no caso do Python: append(), pop(), etc.). A alocação de memória, quando necessária, está por conta do seu programa.